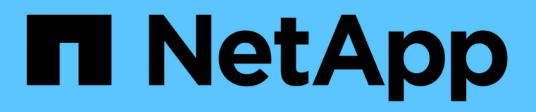

## **Manage Snapshot copy policies**

ONTAP 9.6 REST API reference

NetApp April 02, 2024

This PDF was generated from https://docs.netapp.com/us-en/ontap-restapi-96/ontap/storage\_snapshotpolicies\_endpoint\_overview.html on April 02, 2024. Always check docs.netapp.com for the latest.

# **Table of Contents**

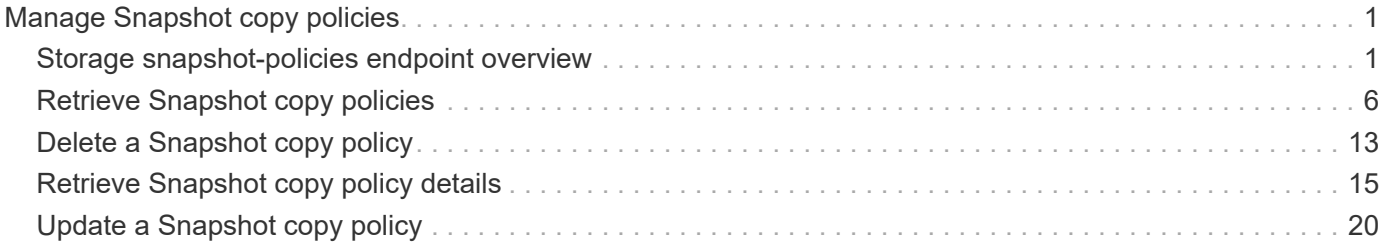

# <span id="page-2-0"></span>**Manage Snapshot copy policies**

## <span id="page-2-1"></span>**Storage snapshot-policies endpoint overview**

## **Overview**

In ONTAP, scheduled Snapshot copy creation works based on Snapshot copy policies. ONTAP provides three cluster wide Snapshot copy policies, which are "default", "default-1weekly" and "none" policies. A Snapshot copy policy can have more than one schedule associated with it. A Snapshot copy policy can be linked to a storage object and based on the schedule in the policy, Snapshot copies will be created on the object at that interval. Each schedule in a Snapshot copy policy has a Snapshot copy name prefix attached to it. Every Snapshot copy created using this policy will have this prefix in its name. There is also a retention count associated with every schedule. This count indicates the maximum number of Snapshot copies that can exist for a given schedule. So once the Snapshot copy count reaches the retention count, on the next create the oldest Snapshot copy is deleted.

## **Snapshot copy policy APIs**

The following APIs are used to perform operations related to Snapshot copy policy information:

– POST /api/storage/snapshot\_policies

– GET /api/storage/snapshot\_policies

– GET /api/storage/snapshot\_policies/{uuid}

– PATCH /api/storage/snapshot\_policies/{uuid}

– DELETE /api/storage/snapshot\_policies/{uuid}

## **Examples**

## **Creating a Snapshot copy policy**

The POST operation is used to create a Snapshot copy policy with the specified attributes.

```
# The API:
/api/storage/snapshot_policies
# The call:
curl -X POST "https://<mgmt-ip>/api/storage/snapshot policies" -H
"accept: application/hal+json" -d '{"name": "new policy", "enabled":
"true", "comment": "policy comment", "copies": [{ "schedule": { "name":
"5min" }, "count": "5", "prefix": "xyz" }], "svm": { "name": "vs0"}}'
# The response:
HTTP/1.1 201 Created
Date: Tue, 12 Mar 2019 21:20:24 GMT
Server: libzapid-httpd
X-Content-Type-Options: nosniff
Cache-Control: no-cache, no-store, must-revalidate
Location: /api/storage/snapshot_policies/a69d8173-450c-11e9-aa44-
005056bbc848
Content-Length: 369
Content-Type: application/json
{
"num records": 1,
"records": [
    {
      "uuid": "a69d8173-450c-11e9-aa44-005056bbc848",
      "svm": {
        "name": "vs0"
      },
    "name": "new policy",
      "comment": "This is a 5min schedule policy",
      "enabled": true,
      "copies": [
        {
        "count": 5,
          "schedule": {
            "name": "5min"
  }
        }
\sim \sim \sim \sim  }
]
}
```
#### **Retrieving Snapshot copy policy attributes**

The GET operation is used to retrieve Snapshot copy policy attributes.

```
# The API:
/api/storage/snapshot_policies
# The call:
curl -X GET "https://<mgmt-ip>/api/storage/snapshot_policies/" -H "accept:
application/hal+json"
# The response:
HTTP/1.1 200 OK
Date: Tue, 12 Mar 2019 21:17:17 GMT
Server: libzapid-http
X-Content-Type-Options: nosniff
Cache-Control: no-cache, no-store, must-revalidate
Content-Length: 686
Content-Type: application/json
{
"records": [
    {
      "uuid": "0fa7a554-348d-11e9-b55e-005056bbf1c8",
      "name": "spsv0",
      "_links": {
        "self": {
          "href": "/api/storage/snapshot_policies/0fa7a554-348d-11e9-b55e-
005056bbf1c8"
        }
      }
    },
    {
      "uuid": "3c112527-2fe8-11e9-b55e-005056bbf1c8",
      "name": "default",
    " links": {
        "self": {
          "href": "/api/storage/snapshot_policies/3c112527-2fe8-11e9-b55e-
005056bbf1c8"
        }
      }
    },
    {
      "uuid": "3c1c1656-2fe8-11e9-b55e-005056bbf1c8",
      "name": "default-1weekly",
    " links": {
        "self": {
          "href": "/api/storage/snapshot_policies/3c1c1656-2fe8-11e9-b55e-
005056bbf1c8"
        }
```

```
  }
    },
    {
      "uuid": "3c228b82-2fe8-11e9-b55e-005056bbf1c8",
      "name": "none",
     " links": {
         "self": {
           "href": "/api/storage/snapshot_policies/3c228b82-2fe8-11e9-b55e-
005056bbf1c8"
        }
      }
   }
\frac{1}{\sqrt{2}}"num records": 4,
" links": {
    "self": {
    "href": "/api/storage/snapshot policies/"
    }
}
}
```
#### **Retrieving the attributes of a specific Snapshot copy policy**

The GET operation is used to retrieve the attributes of a specific Snapshot copy policy.

```
# The API:
/api/storage/snapshot_policies
# The call:
curl -X GET "https://<mgmt-ip>/api/storage/snapshot_policies/3c112527-
2fe8-11e9-b55e-005056bbf1c8" -H "accept: application/hal+json"
# The response:
HTTP/1.1 200 OK
Date: Tue, 12 Mar 2019 21:24:48 GMT
Server: libzapid-httpd
X-Content-Type-Options: nosniff
Cache-Control: no-cache, no-store, must-revalidate
Content-Length: 381
Content-Type: application/json
{
"uuid": "3c112527-2fe8-11e9-b55e-005056bbf1c8",
"name": "default",
"comment": "Default policy with hourly, daily & weekly schedules.",
"enabled": true,
"scope": "cluster",
```

```
"copies": [
    {
      "count": 6,
      "prefix": "hourly",
      "schedule": {
         "name": "hourly"
      }
    },
    {
      "count": 2,
      "prefix": "daily",
      "schedule": {
         "name": "daily"
     }
    },
    {
      "count": 2,
      "prefix": "weekly",
      "schedule": {
         "name": "weekly"
      }
   }
\left| \ \right|,
" links": {
    "self": {
      "href": "/api/storage/snapshot_policies/3c112527-2fe8-11e9-b55e-
005056bbf1c8"
   }
}
}
```
## **Updating a Snapshot copy policy**

The PATCH operation is used to update the specific attributes of a Snapshot copy policy.

```
# The API:
/api/storage/snapshot_policies/{uuid}
# The call:
curl -X PATCH "https://<mgmt-ip>/api/storage/snapshot_policies/ae9e65c4-
4506-11e9-aa44-005056bbc848" -d '{"enabled": "false" }' -H "accept:
application/hal+json"
# The response:
HTTP/1.1 200 OK
Date: Tue, 12 Mar 2019 21:27:04 GMT
Server: libzapid-httpd
X-Content-Type-Options: nosniff
Cache-Control: no-cache, no-store, must-revalidate
Content-Length: 3
Content-Type: application/json
```
#### **Deleting a Snapshot copy policy**

The DELETE operation is used to delete a Snapshot copy policy.

```
# The API:
/api/storage/snapshot_policies/{uuid}
# The call:
curl -X DELETE "https://<mgmt-ip>/api/storage/snapshot_policies/
ae9e65c4-4506-11e9-aa44-005056bbc848" -H "accept: application/hal+json"
# The response:
HTTP/1.1 200 OK
Date: Tue, 12 Mar 2019 21:19:04 GMT
Server: libzapid-httpd
X-Content-Type-Options: nosniff
Cache-Control: no-cache, no-store, must-revalidate
Content-Length: 3
Content-Type: application/json
```
## <span id="page-7-0"></span>**Retrieve Snapshot copy policies**

GET /storage/snapshot-policies

Retrieves a collection of Snapshot copy policies.

## **Related ONTAP commands**

• snapshot policy show

## **Learn more**

• [DOC /storage/snapshot-policies](https://docs.netapp.com/us-en/ontap-restapi-96/{relative_path}storage_snapshot-policies_endpoint_overview.html)

## **Parameters**

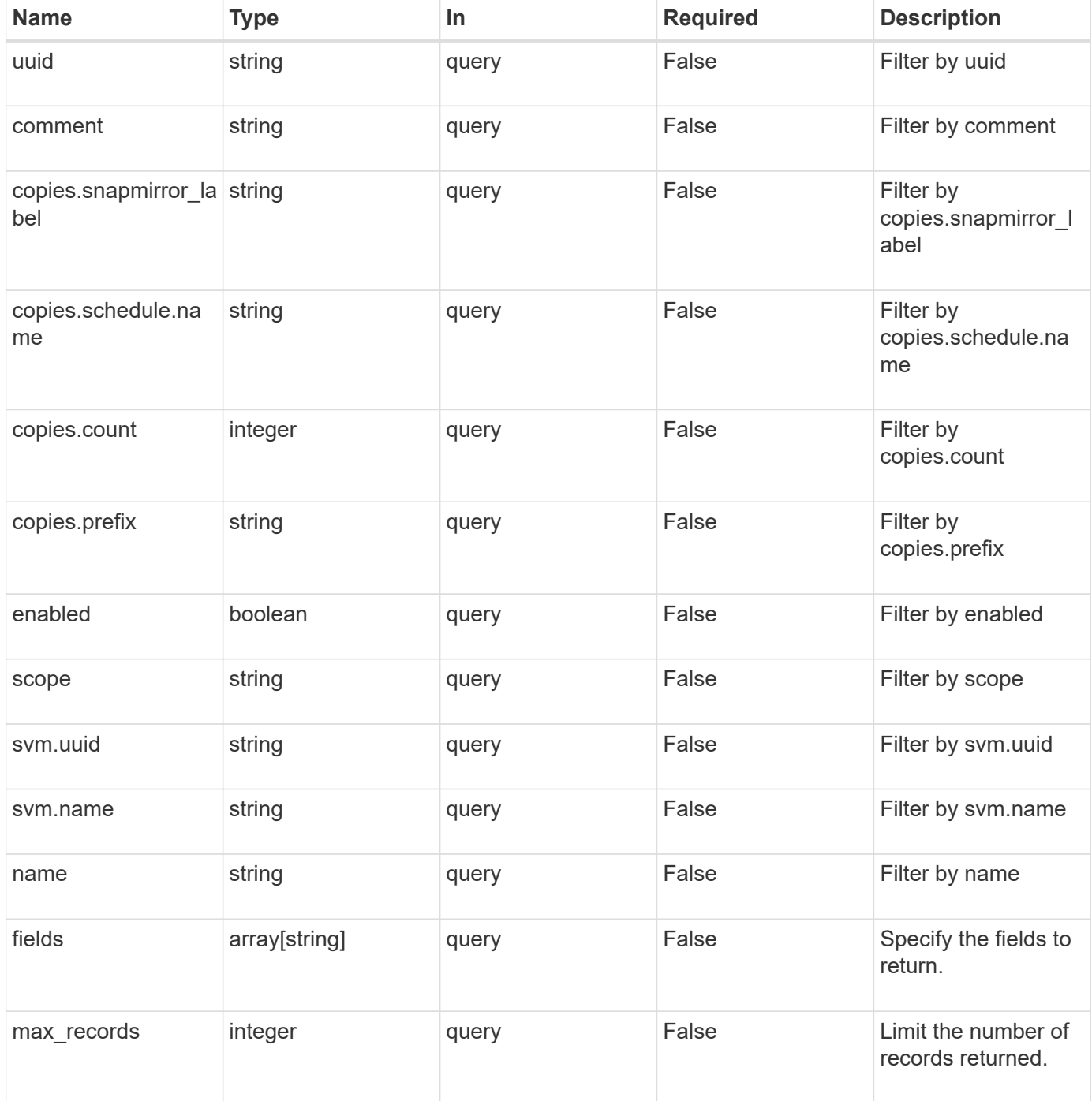

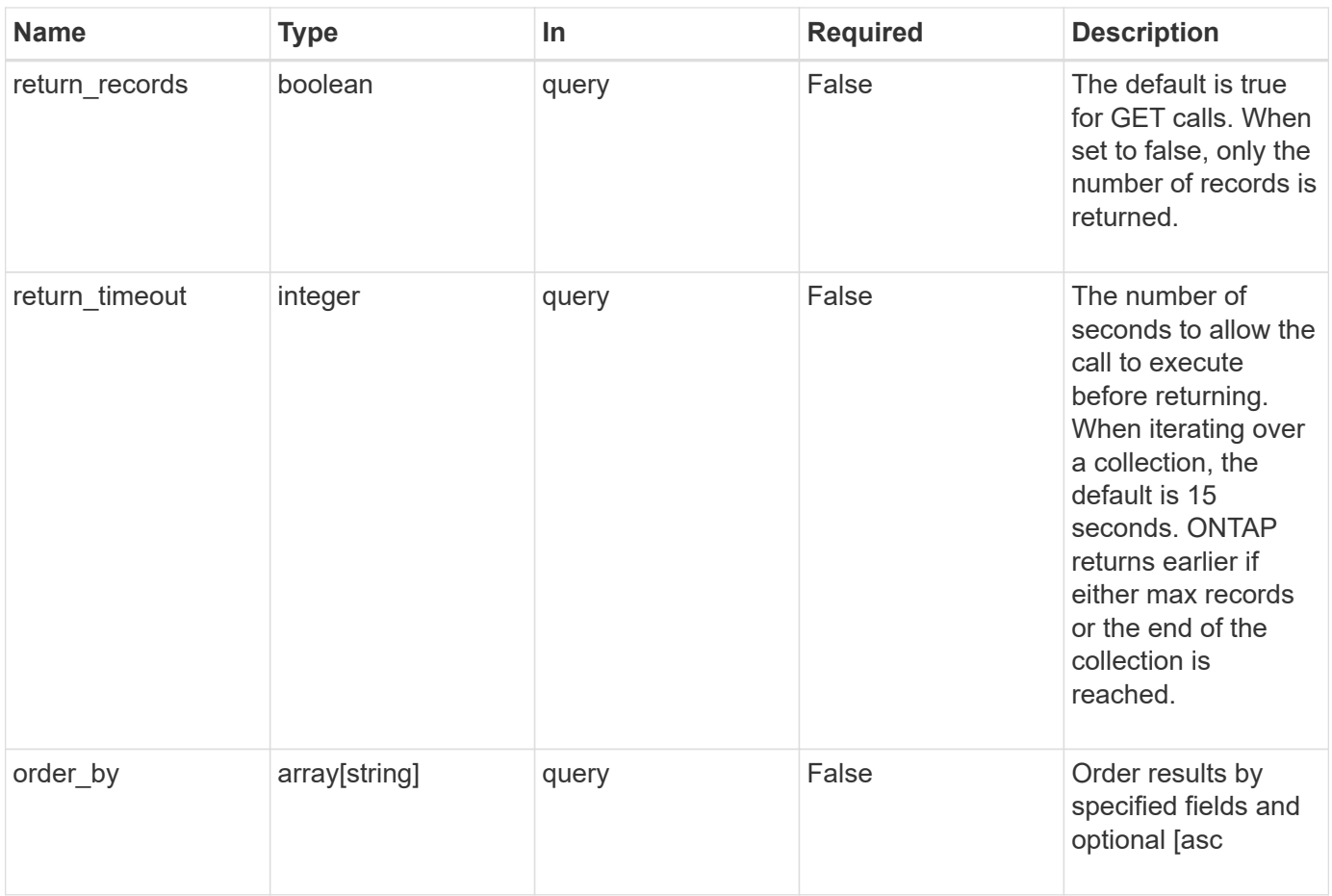

## **Response**

Status: 200, Ok

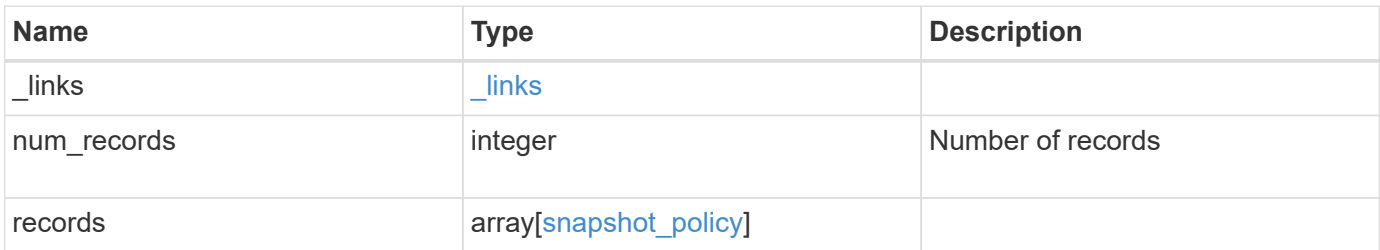

**Example response**

```
{
    "_links": {
      "next": {
        "href": "/api/resourcelink"
      },
      "self": {
       "href": "/api/resourcelink"
      }
    },
    "records": {
      "_links": {
        "self": {
          "href": "/api/resourcelink"
        }
      },
    "comment": "string",
      "copies": {
       "prefix": "string",
       "schedule": {
          "name": "hourly"
        }
      },
      "enabled": 1,
    "name": "default",
      "scope": "svm",
      "svm": {
        "_links": {
          "self": {
             "href": "/api/resourcelink"
          }
        },
      "name": "svm1",
        "uuid": "02c9e252-41be-11e9-81d5-00a0986138f7"
      },
      "uuid": "1cd8a442-86d1-11e0-ae1c-123478563412"
    }
}
```
### **Error**

Status: Default, Error

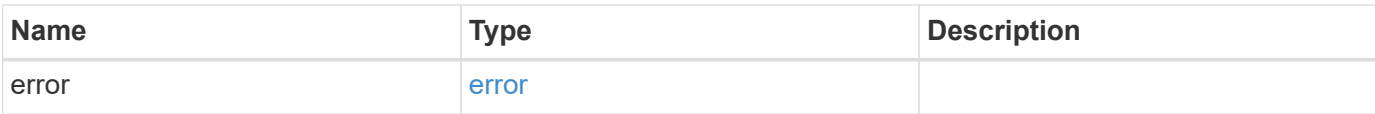

### **Example error**

```
{
   "error": {
     "arguments": {
     "code": "string",
       "message": "string"
     },
     "code": "4",
     "message": "entry doesn't exist",
     "target": "uuid"
   }
}
```
## **Definitions**

#### **See Definitions**

href

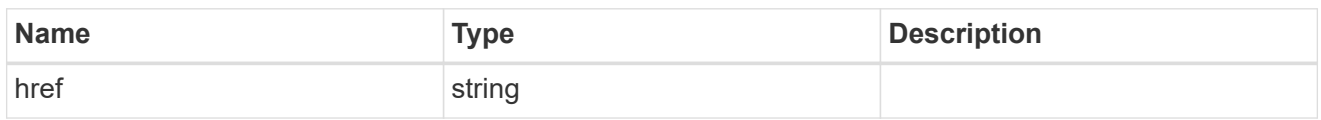

\_links

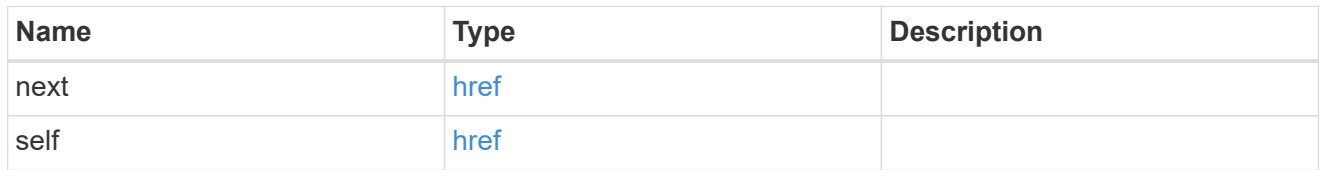

 $_{\perp}$ links

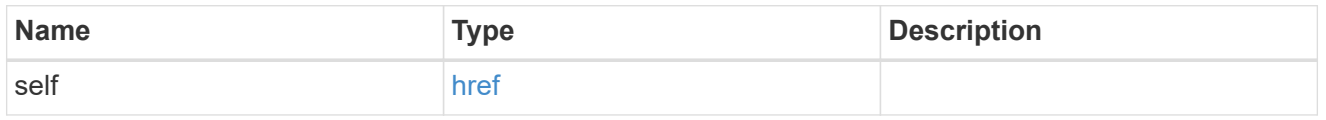

#### schedule

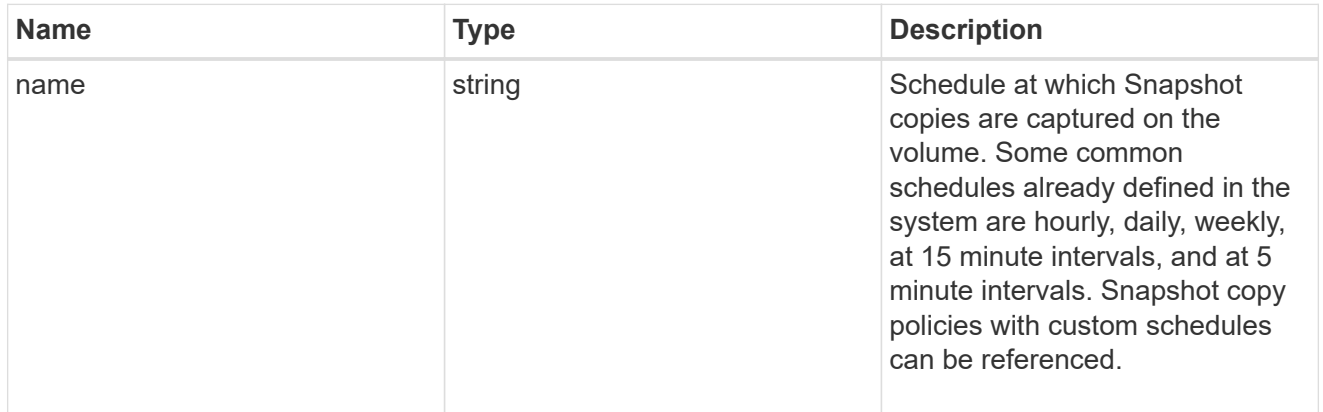

### copies

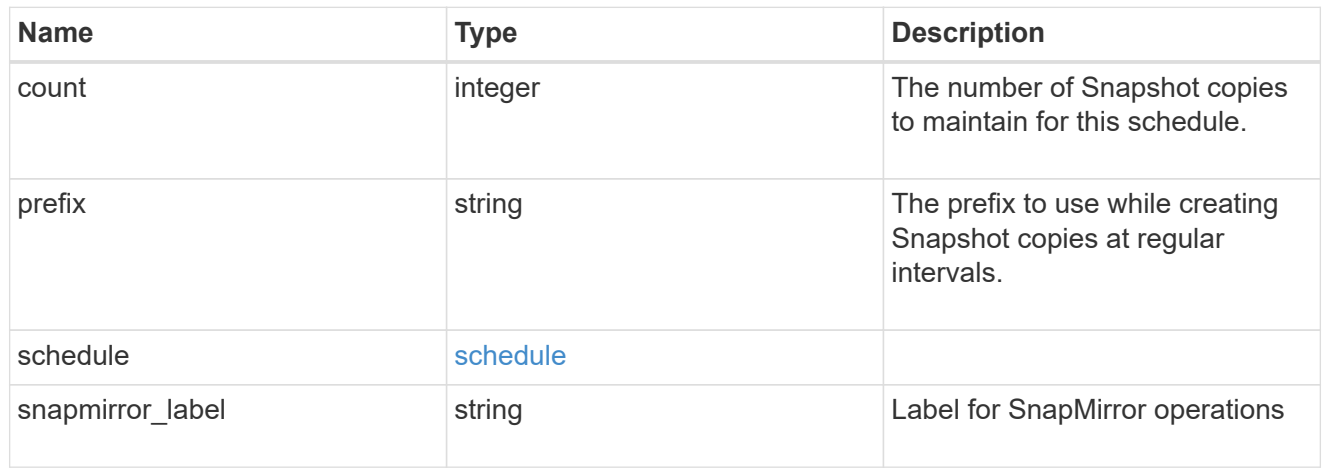

svm

SVM, applies only to SVM-scoped objects.

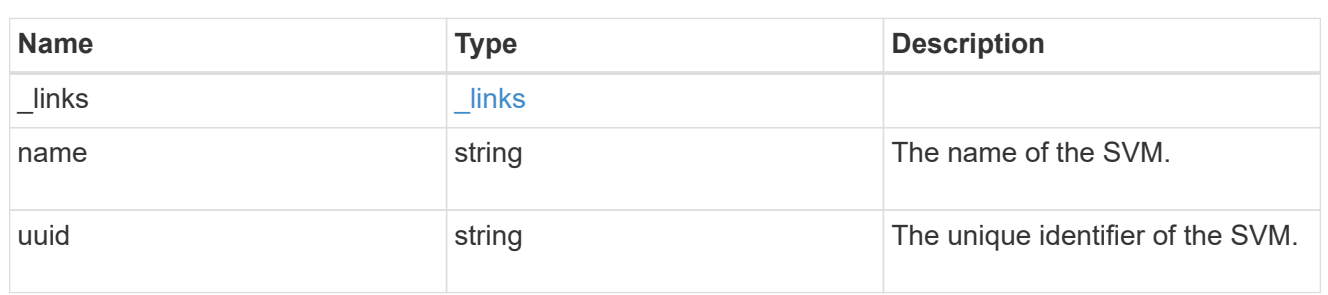

snapshot\_policy

The Snapshot copy policy object is associated with a read-write volume used to create and delete Snapshot copies at regular intervals.

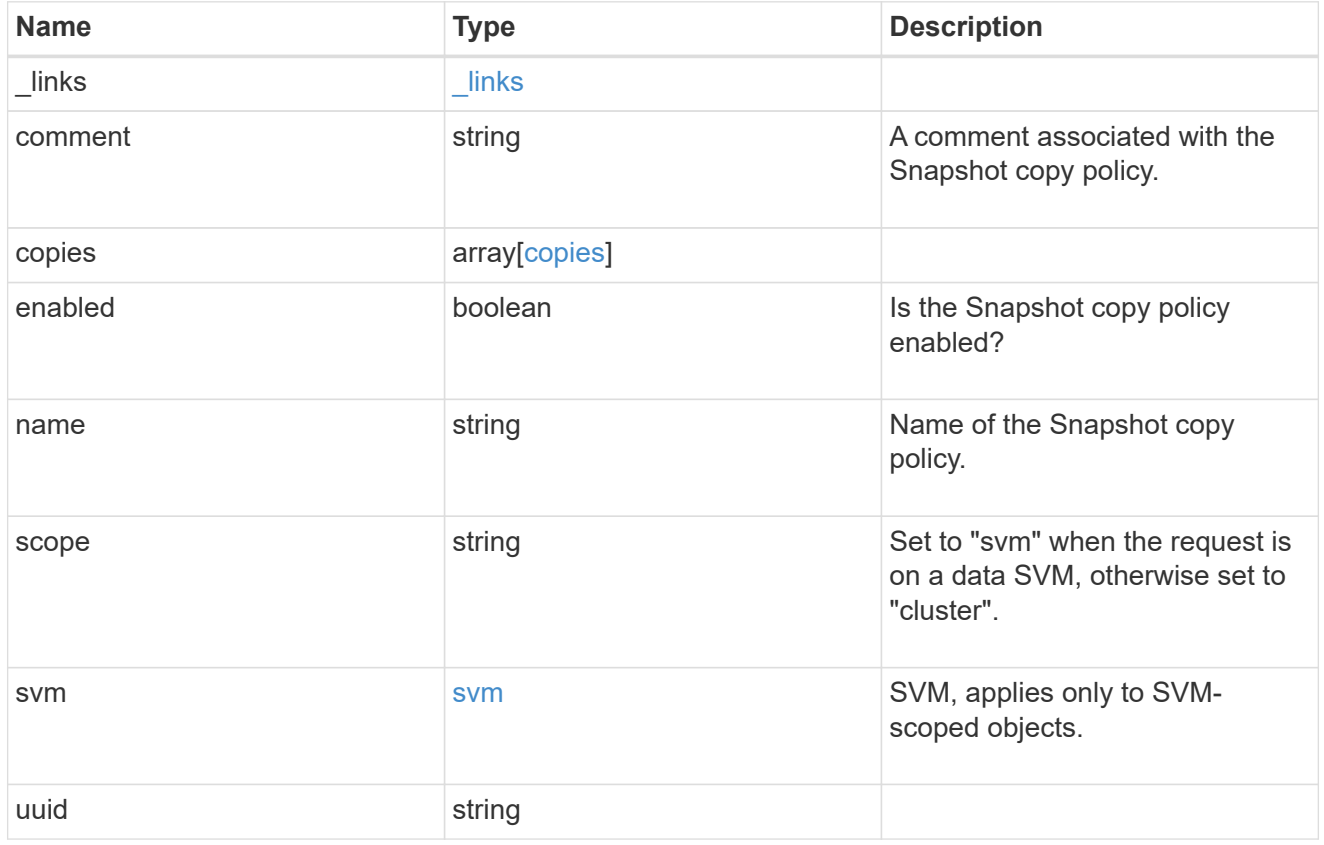

### error\_arguments

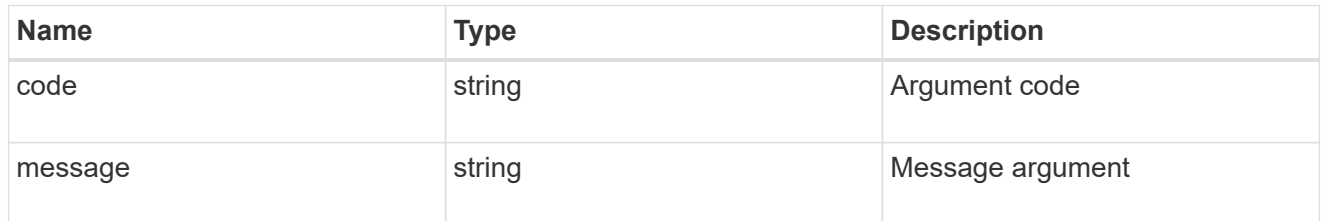

error

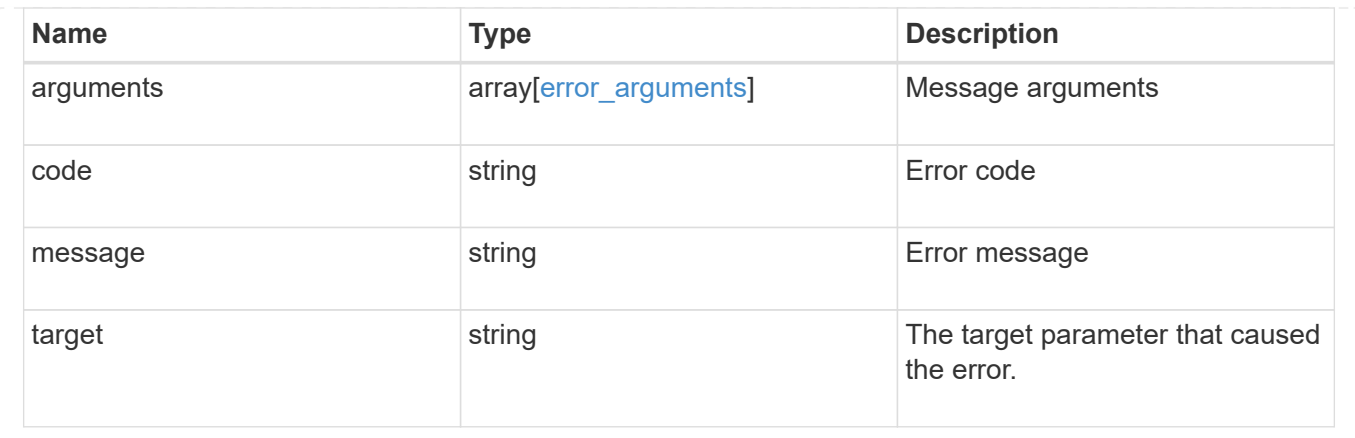

## <span id="page-14-0"></span>**Delete a Snapshot copy policy**

DELETE /storage/snapshot-policies/{uuid}

Deletes a Snapshot copy policy

## **Related ONTAP commands**

• snapshot policy delete

## **Learn more**

• [DOC /storage/snapshot-policies](https://docs.netapp.com/us-en/ontap-restapi-96/{relative_path}storage_snapshot-policies_endpoint_overview.html)

## **Parameters**

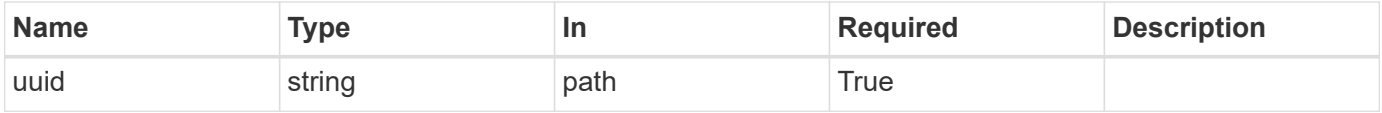

## **Response**

Status: 200, Ok

## **Error**

Status: Default

#### ONTAP Error Response Code

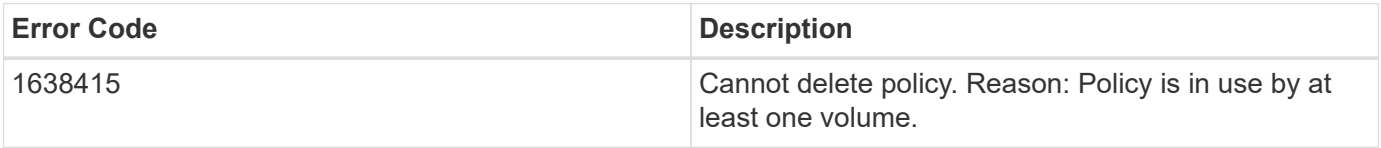

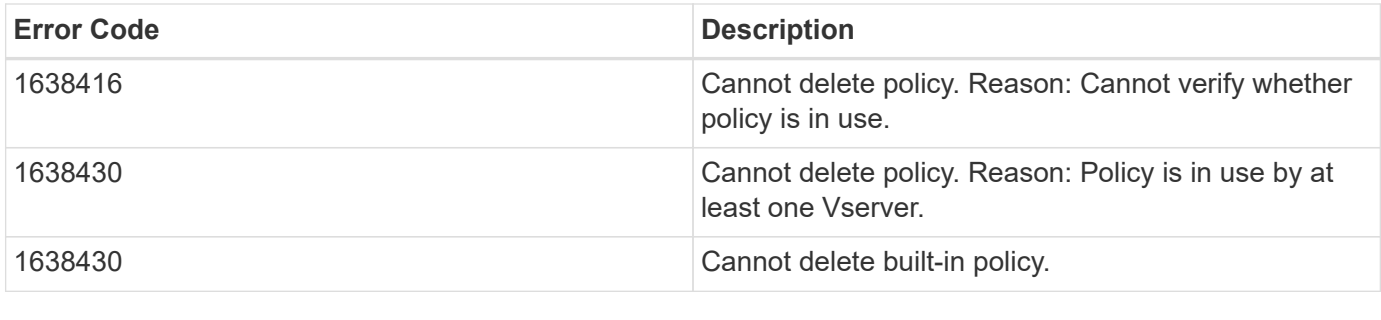

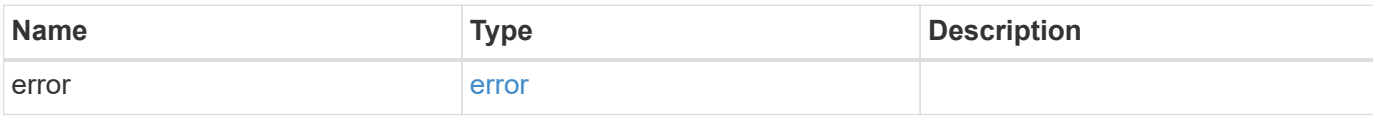

#### **Example error**

```
{
   "error": {
     "arguments": {
       "code": "string",
       "message": "string"
      },
      "code": "4",
      "message": "entry doesn't exist",
      "target": "uuid"
   }
}
```
## **Definitions**

#### **See Definitions**

error\_arguments

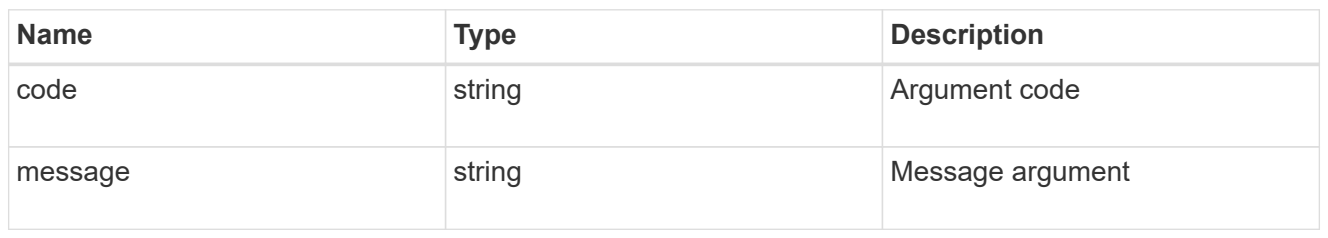

error

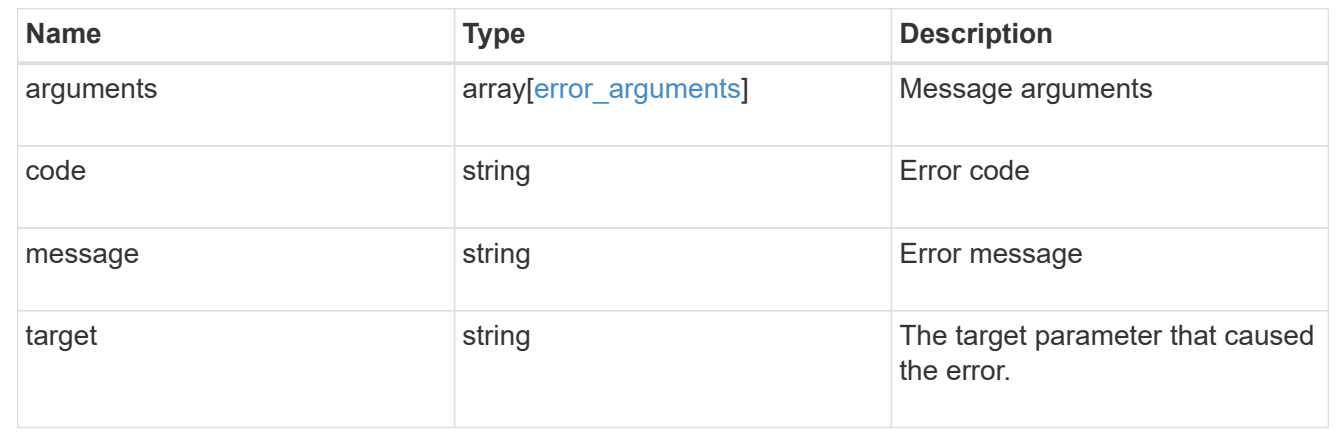

## <span id="page-16-0"></span>**Retrieve Snapshot copy policy details**

GET /storage/snapshot-policies/{uuid}

Retrieves details of a specific Snapshot copy policy.

## **Related ONTAP commands**

• snapshot policy show

## **Learn more**

• [DOC /storage/snapshot-policies](https://docs.netapp.com/us-en/ontap-restapi-96/{relative_path}storage_snapshot-policies_endpoint_overview.html)

## **Parameters**

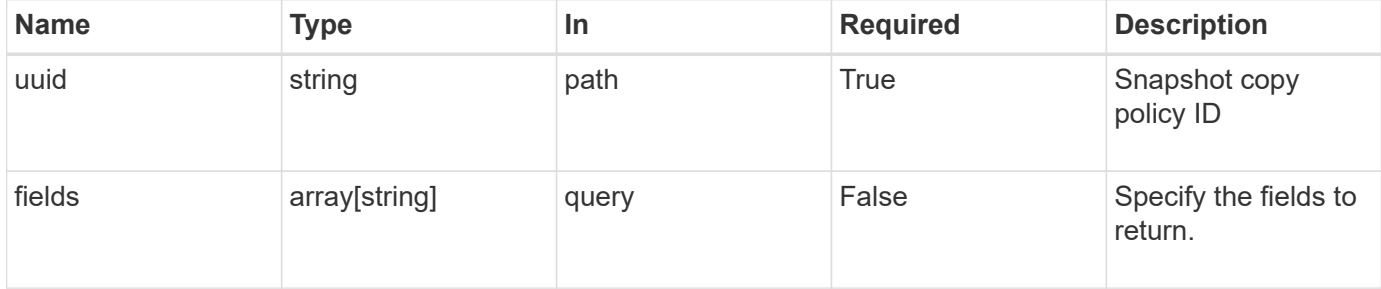

## **Response**

Status: 200, Ok

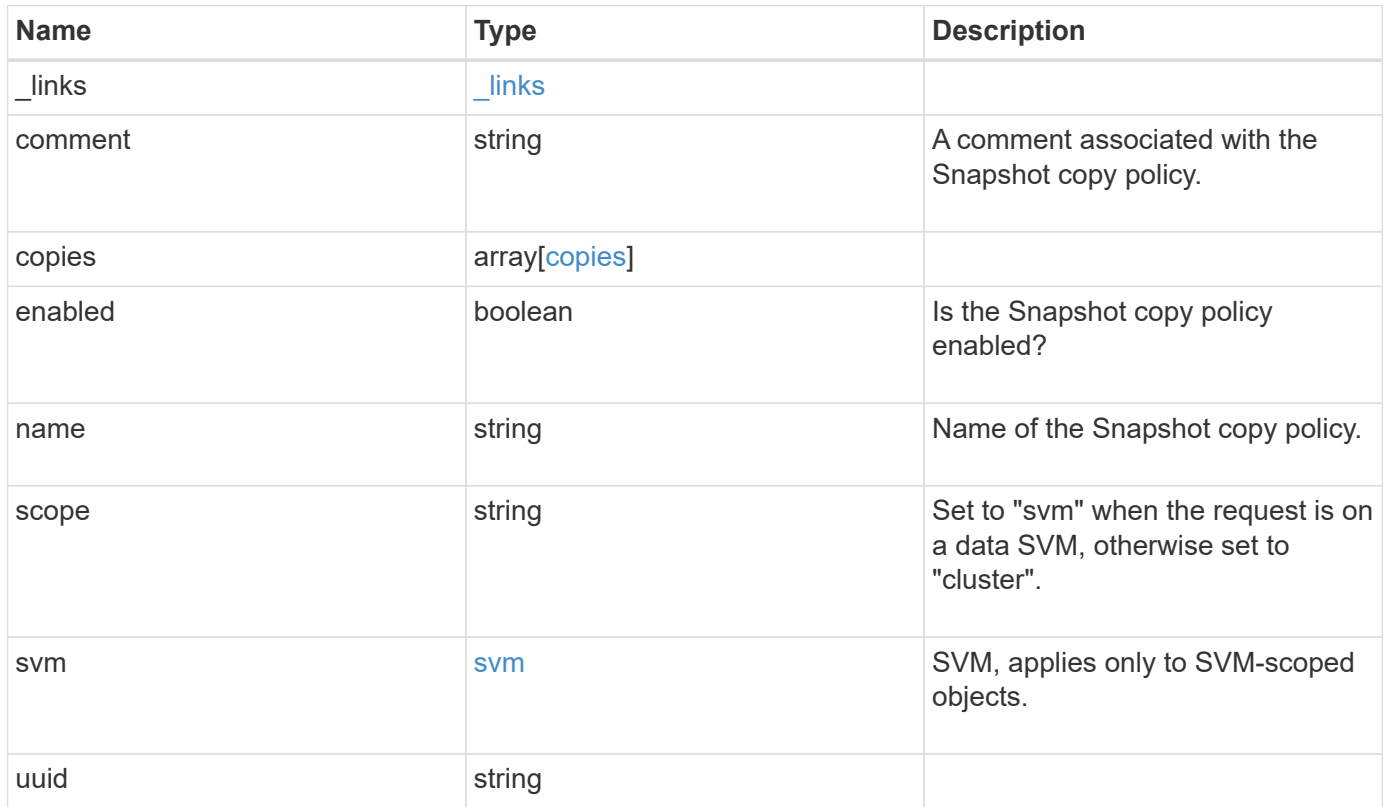

**Example response**

```
{
    "_links": {
      "self": {
        "href": "/api/resourcelink"
     }
    },
    "comment": "string",
    "copies": {
     "prefix": "string",
     "schedule": {
       "name": "hourly"
     }
    },
    "enabled": 1,
  "name": "default",
    "scope": "svm",
    "svm": {
      "_links": {
        "self": {
          "href": "/api/resourcelink"
       }
      },
      "name": "svm1",
     "uuid": "02c9e252-41be-11e9-81d5-00a0986138f7"
    },
    "uuid": "1cd8a442-86d1-11e0-ae1c-123478563412"
}
```
## **Error**

Status: Default, Error

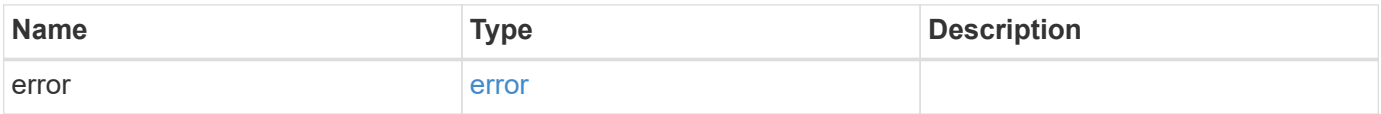

### **Example error**

```
{
   "error": {
     "arguments": {
       "code": "string",
      "message": "string"
     },
     "code": "4",
     "message": "entry doesn't exist",
     "target": "uuid"
   }
}
```
## **Definitions**

## **See Definitions**

href

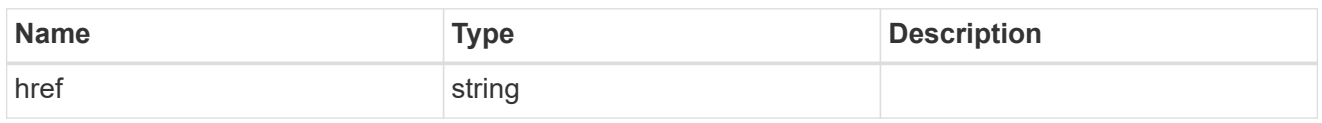

 $\_$ links

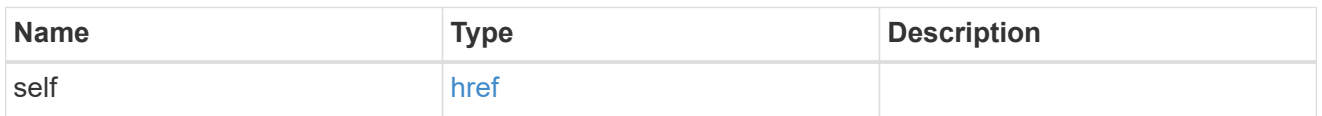

#### schedule

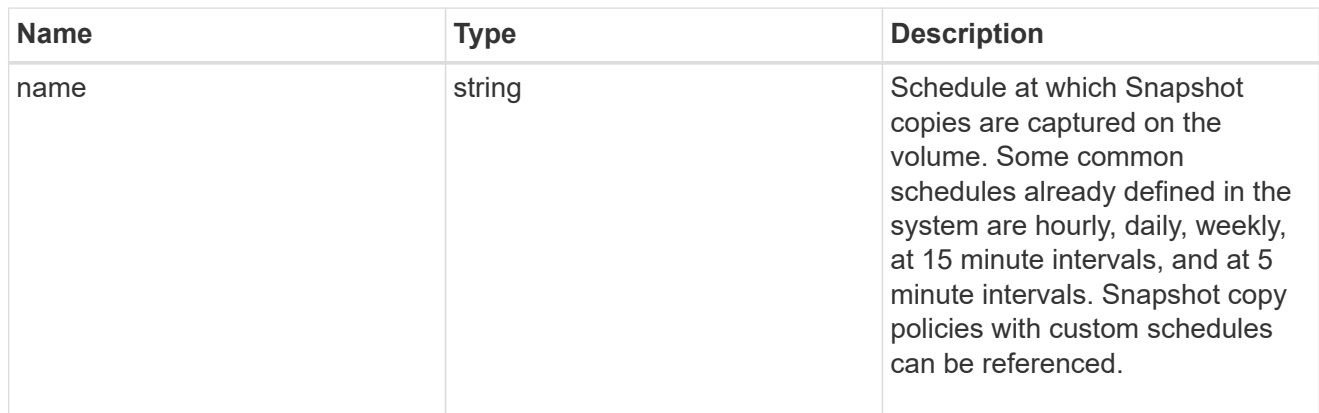

## copies

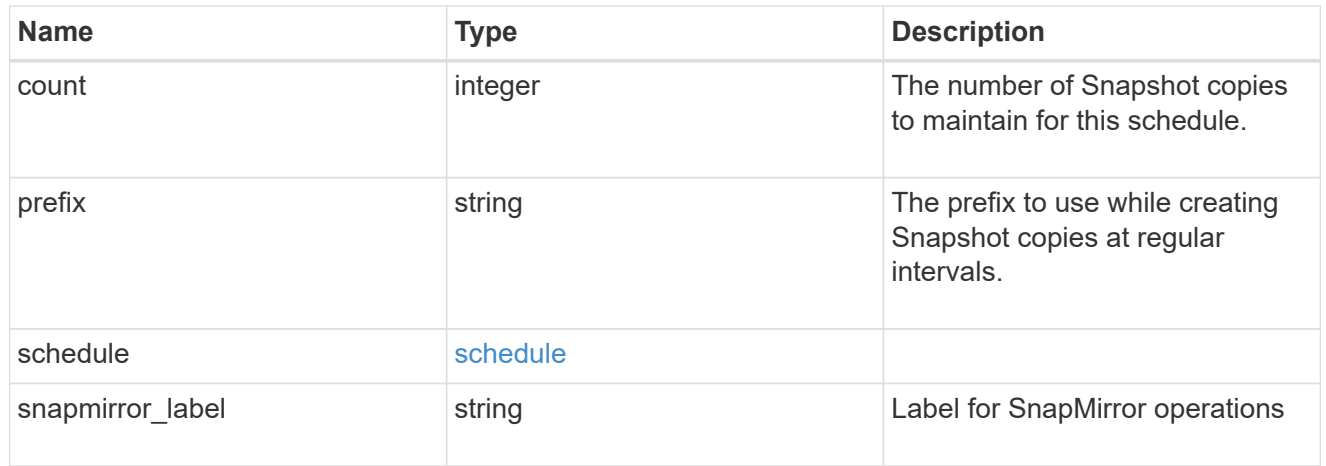

#### svm

SVM, applies only to SVM-scoped objects.

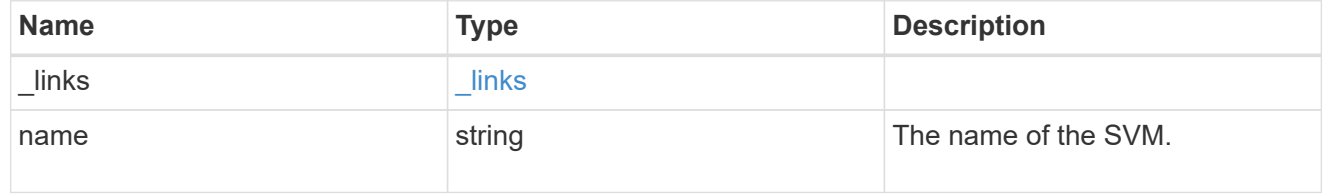

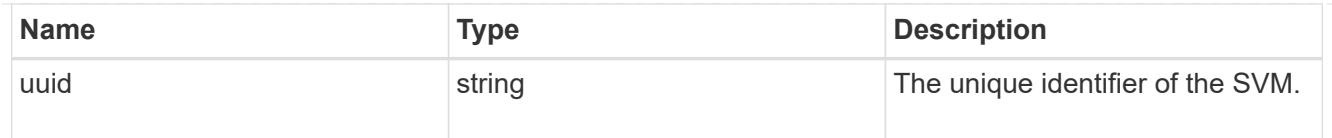

#### error\_arguments

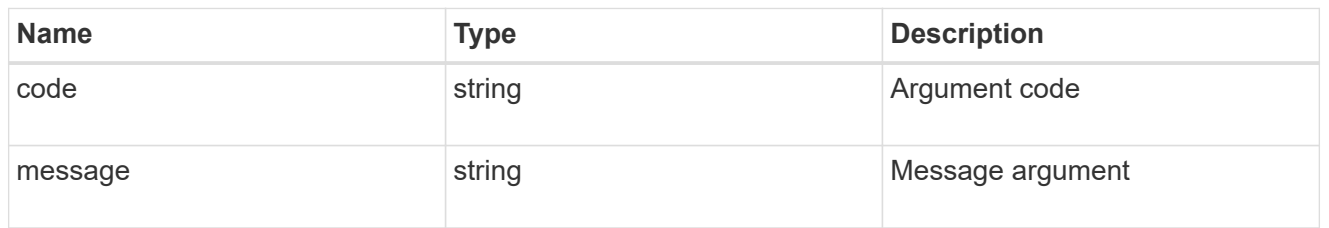

error

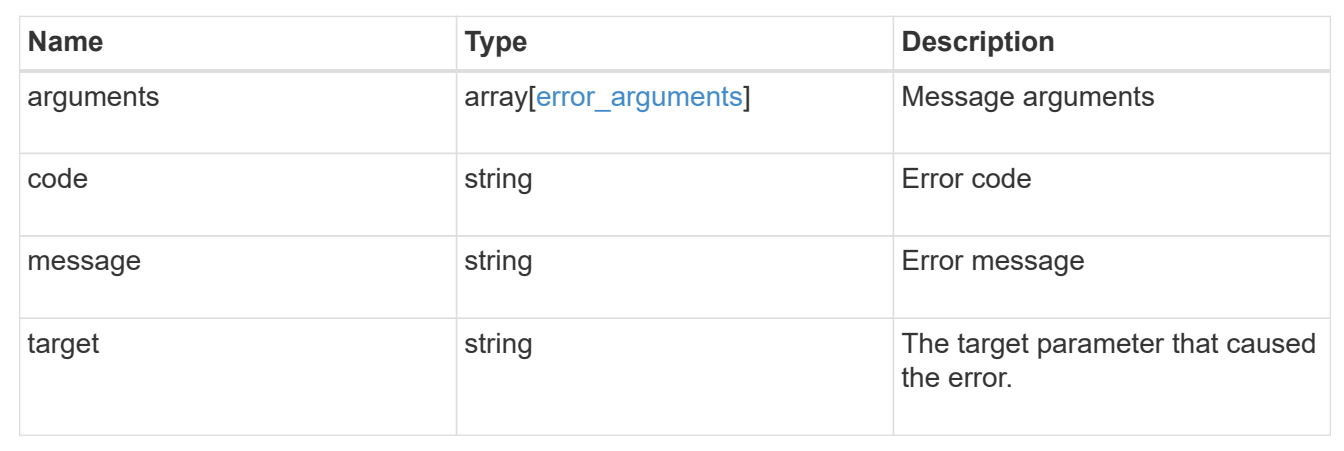

## <span id="page-21-0"></span>**Update a Snapshot copy policy**

PATCH /storage/snapshot-policies/{uuid}

Updates a Snapshot copy policy

## **Related ONTAP commands**

- snapshot policy modify
- snapshot policy modify-schedule
- snapshot policy add-schedule

### **Learn more**

• [DOC /storage/snapshot-policies](https://docs.netapp.com/us-en/ontap-restapi-96/{relative_path}storage_snapshot-policies_endpoint_overview.html)

## **Parameters**

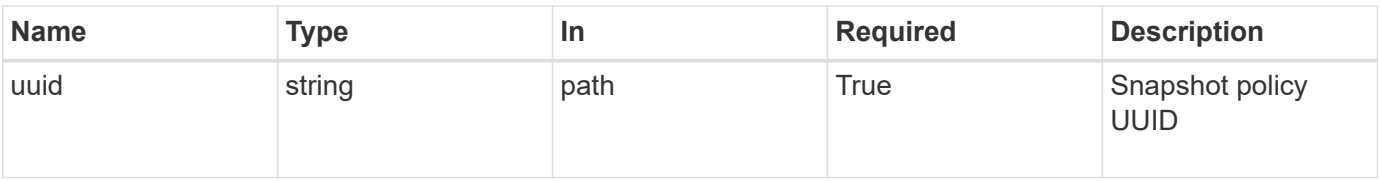

## **Request Body**

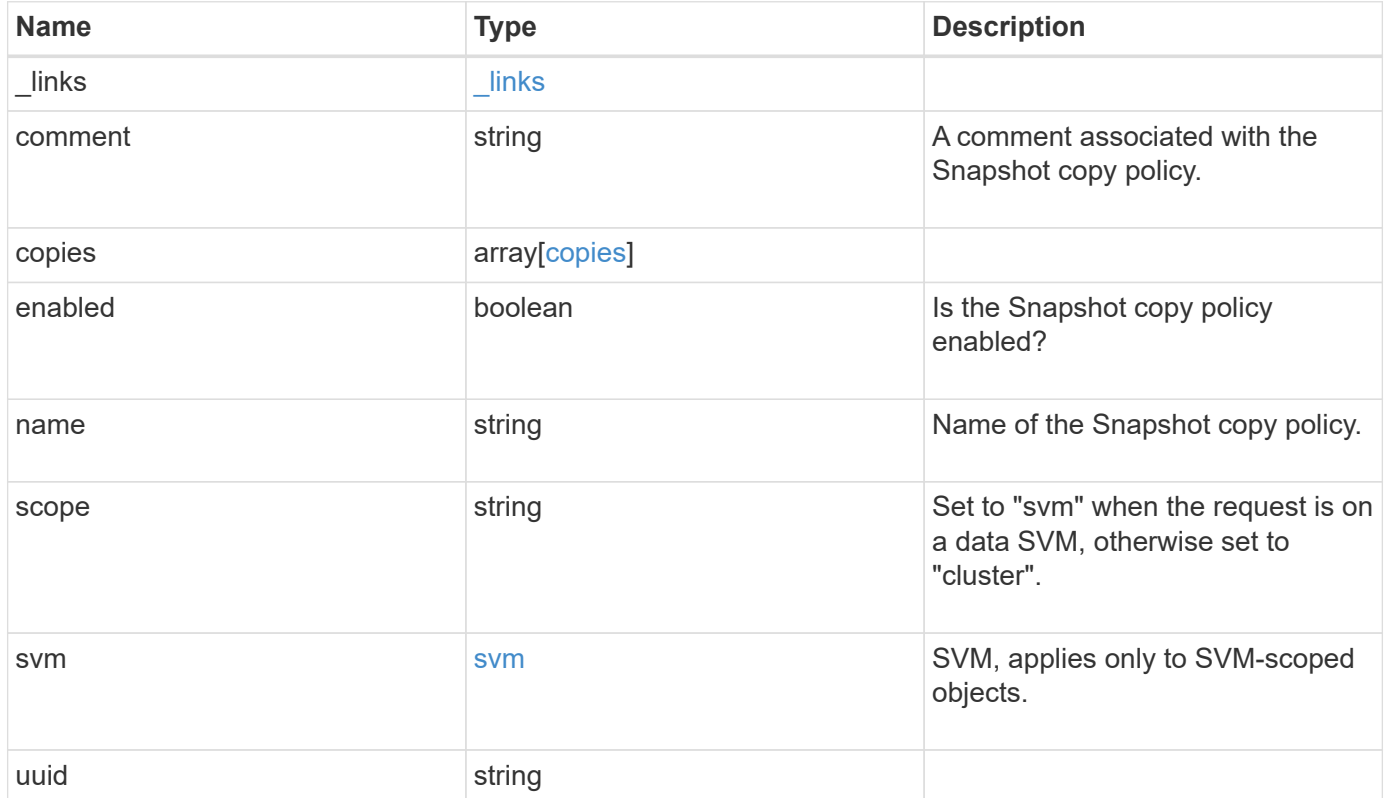

**Example request**

```
{
    "_links": {
      "self": {
        "href": "/api/resourcelink"
     }
    },
    "comment": "string",
    "copies": {
     "prefix": "string",
     "schedule": {
       "name": "hourly"
     }
    },
    "enabled": 1,
  "name": "default",
    "scope": "svm",
    "svm": {
      "_links": {
        "self": {
          "href": "/api/resourcelink"
       }
      },
      "name": "svm1",
     "uuid": "02c9e252-41be-11e9-81d5-00a0986138f7"
    },
    "uuid": "1cd8a442-86d1-11e0-ae1c-123478563412"
}
```
## **Response**

Status: 200, Ok

## **Error**

Status: Default

ONTAP Error Response Code

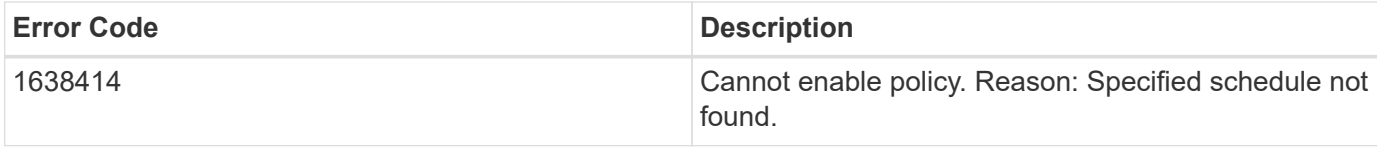

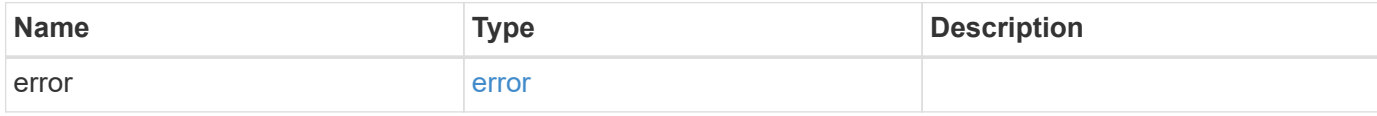

### **Example error**

```
{
   "error": {
     "arguments": {
       "code": "string",
       "message": "string"
     },
     "code": "4",
     "message": "entry doesn't exist",
     "target": "uuid"
   }
}
```
## **Definitions**

#### **See Definitions**

href

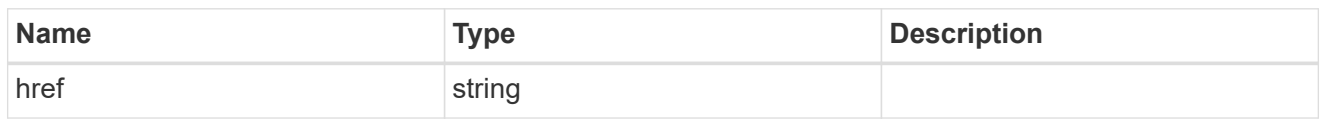

\_links

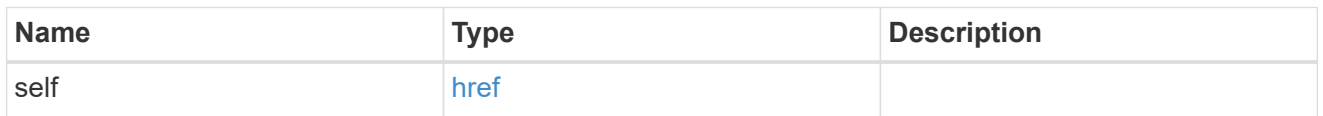

#### schedule

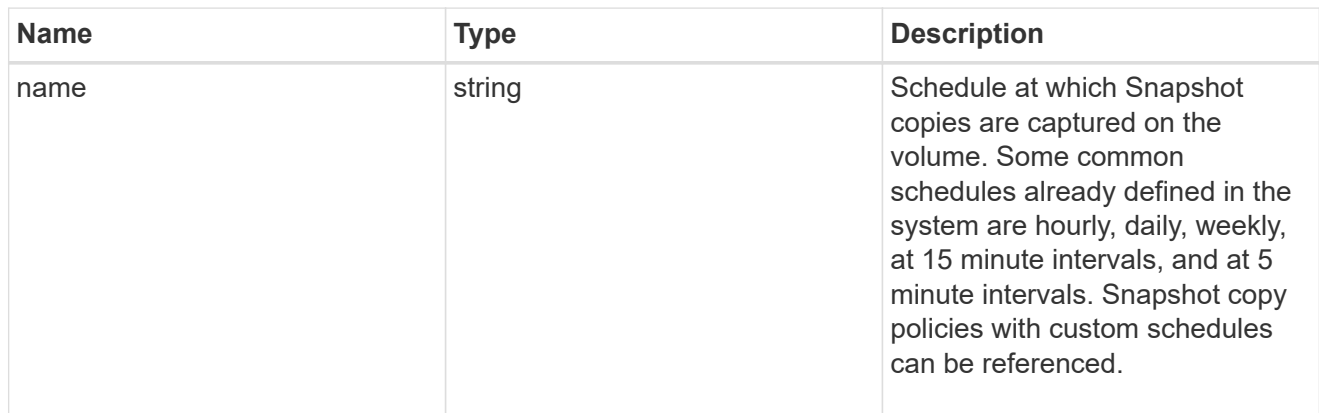

## copies

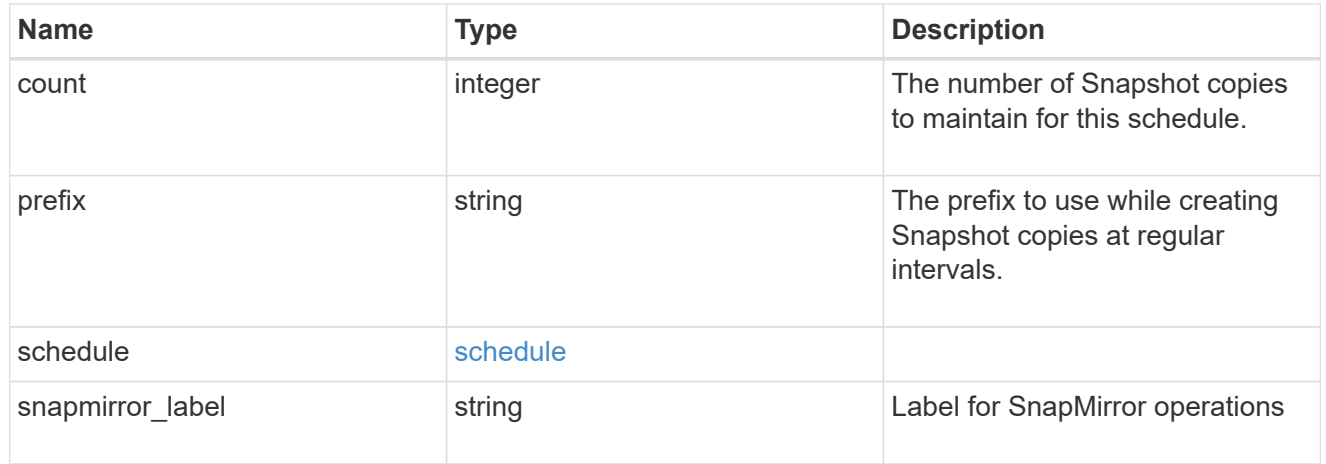

svm

SVM, applies only to SVM-scoped objects.

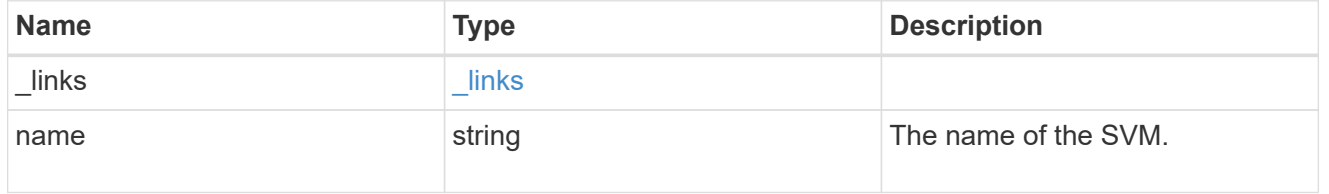

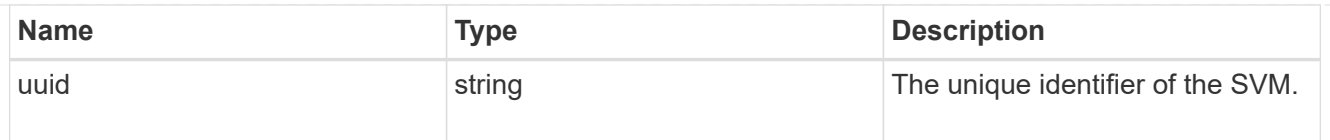

## snapshot\_policy

The Snapshot copy policy object is associated with a read-write volume used to create and delete Snapshot copies at regular intervals.

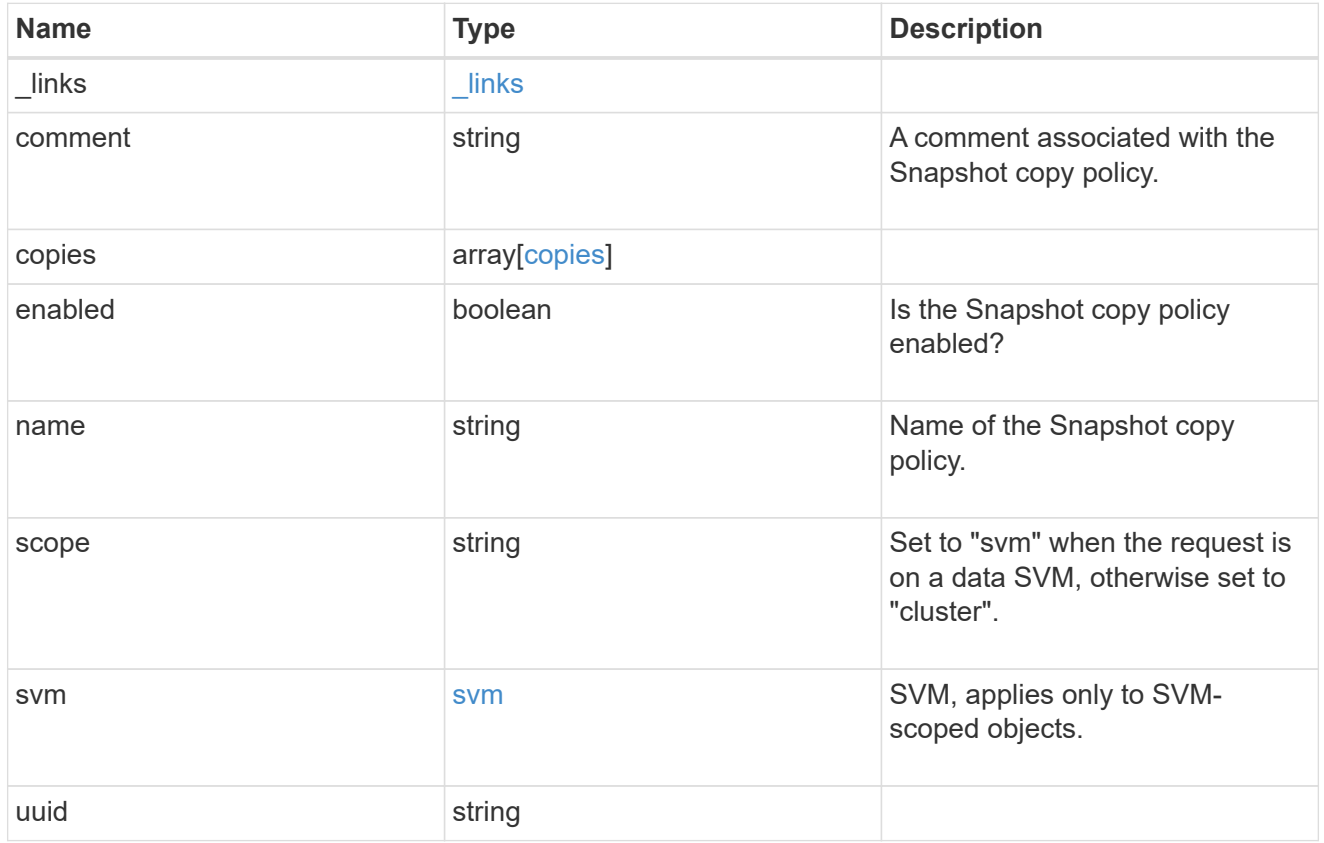

#### error\_arguments

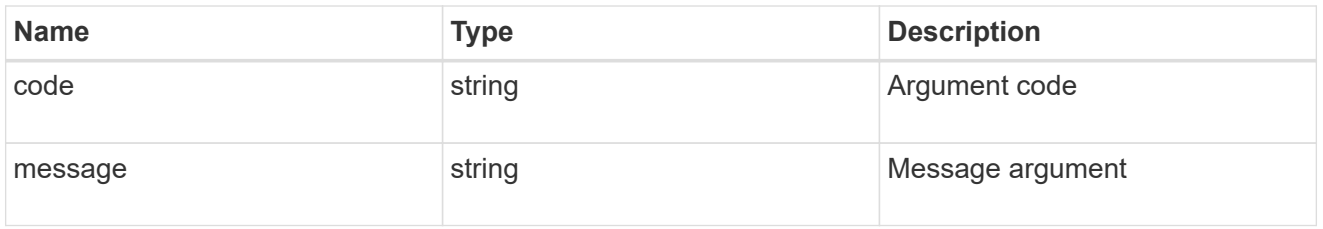

#### error

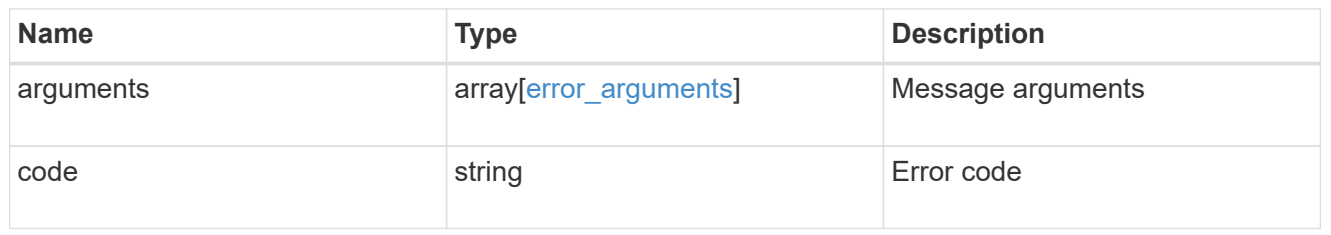

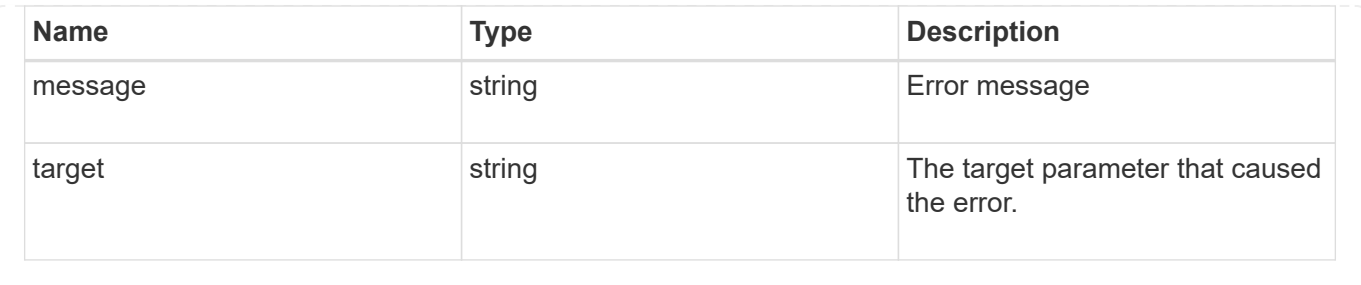

### **Copyright information**

Copyright © 2024 NetApp, Inc. All Rights Reserved. Printed in the U.S. No part of this document covered by copyright may be reproduced in any form or by any means—graphic, electronic, or mechanical, including photocopying, recording, taping, or storage in an electronic retrieval system—without prior written permission of the copyright owner.

Software derived from copyrighted NetApp material is subject to the following license and disclaimer:

THIS SOFTWARE IS PROVIDED BY NETAPP "AS IS" AND WITHOUT ANY EXPRESS OR IMPLIED WARRANTIES, INCLUDING, BUT NOT LIMITED TO, THE IMPLIED WARRANTIES OF MERCHANTABILITY AND FITNESS FOR A PARTICULAR PURPOSE, WHICH ARE HEREBY DISCLAIMED. IN NO EVENT SHALL NETAPP BE LIABLE FOR ANY DIRECT, INDIRECT, INCIDENTAL, SPECIAL, EXEMPLARY, OR CONSEQUENTIAL DAMAGES (INCLUDING, BUT NOT LIMITED TO, PROCUREMENT OF SUBSTITUTE GOODS OR SERVICES; LOSS OF USE, DATA, OR PROFITS; OR BUSINESS INTERRUPTION) HOWEVER CAUSED AND ON ANY THEORY OF LIABILITY, WHETHER IN CONTRACT, STRICT LIABILITY, OR TORT (INCLUDING NEGLIGENCE OR OTHERWISE) ARISING IN ANY WAY OUT OF THE USE OF THIS SOFTWARE, EVEN IF ADVISED OF THE POSSIBILITY OF SUCH DAMAGE.

NetApp reserves the right to change any products described herein at any time, and without notice. NetApp assumes no responsibility or liability arising from the use of products described herein, except as expressly agreed to in writing by NetApp. The use or purchase of this product does not convey a license under any patent rights, trademark rights, or any other intellectual property rights of NetApp.

The product described in this manual may be protected by one or more U.S. patents, foreign patents, or pending applications.

LIMITED RIGHTS LEGEND: Use, duplication, or disclosure by the government is subject to restrictions as set forth in subparagraph (b)(3) of the Rights in Technical Data -Noncommercial Items at DFARS 252.227-7013 (FEB 2014) and FAR 52.227-19 (DEC 2007).

Data contained herein pertains to a commercial product and/or commercial service (as defined in FAR 2.101) and is proprietary to NetApp, Inc. All NetApp technical data and computer software provided under this Agreement is commercial in nature and developed solely at private expense. The U.S. Government has a nonexclusive, non-transferrable, nonsublicensable, worldwide, limited irrevocable license to use the Data only in connection with and in support of the U.S. Government contract under which the Data was delivered. Except as provided herein, the Data may not be used, disclosed, reproduced, modified, performed, or displayed without the prior written approval of NetApp, Inc. United States Government license rights for the Department of Defense are limited to those rights identified in DFARS clause 252.227-7015(b) (FEB 2014).

#### **Trademark information**

NETAPP, the NETAPP logo, and the marks listed at<http://www.netapp.com/TM>are trademarks of NetApp, Inc. Other company and product names may be trademarks of their respective owners.